Summary on Lecture 22, May 29 2018

## Dijkstra's Shortest Path Algorithm

Let  $G = (V, E)$  be a digraph and wt :  $E \to (0, \infty)$  be a weighted function. We give a pseudo-code for the Dijkstra's Shortest Path Algorithm.

## $Dijkstra(G, v, wt)$

Input: A digraph  $G = (V, E)$ , a vertex  $v \in V$ ,  $|V| = n + 1$ , a weighted function  $wt : E \to (0, \infty)$ . Output: A set of vertices  $S = \{v_0, v_1, \ldots, v_n\}$  and a set of labels  $\mathbf{L} = \{(L(v_0), u_0), (L(v_1), u_1), \ldots, (L(v_n), u_n)\},\$ where  $L(v_i) = d(v_0, v_i)$  and  $u_i$  is the pointer to the previous vertex of the shortest path from  $v_0$  to  $v_i$ .

Set  $j := 0$  and  $S_j := \{v_0\}$ ,  $\bar{S}_0 := V \setminus S_j$ ,  $(L(v_0), u_0) := (0, -)$ ,  $(L(v_i), u_i) := (\infty, -)$ for  $i = j + 1, ..., n$ .

If  $n = 0$ , return  $S_j$ ,  $\mathbf{L} = \{(0, -)\}\.$ 

Main loop: Else While  $j < n$  do

```
for each \bar{v}\in \bar{S}_j do
```
find  $u \in S_j$  such that  $L(u) + \text{wt}(u, \bar{v})$  is minimal over all  $u \in S_j$ ,

 $L(\bar{v}) := \min\{L(\bar{v}), L(u) + \text{wt}(u, \bar{v})\}$ , and set the label  $(L(\bar{v}), u)$  for the vertex  $\bar{v}$ .

If  $L(\bar{v}) = \infty$  for all  $\bar{v} \in \bar{S}$ , return  $S$ ,  $\mathbf{L} := \mathbf{L} \cup \{(\infty, -), \dots, (\infty, -)\}\$ (where we add  $n - j + 1$  terms).

Else find  $\bar{v}_*\in \bar{S}_j$  such that  $L(\bar{v}_*)$  is minimal.

Set  $v_{i+1} := \bar{v}_*$ ,  $u_{i+1} := u$ ,  $\mathbf{L} := \mathbf{L} \cup \{(L(v_{i+1}), u_{i+1})\}$ .

Set  $S_{j+1} := S_j \cup \{v_{j+1}\}\.$  Set  $j := j+1$  and return to the Main loop.

Return L

Example. Now describe the Dijkstra's Shortest Path Algorithm for the following digraph:

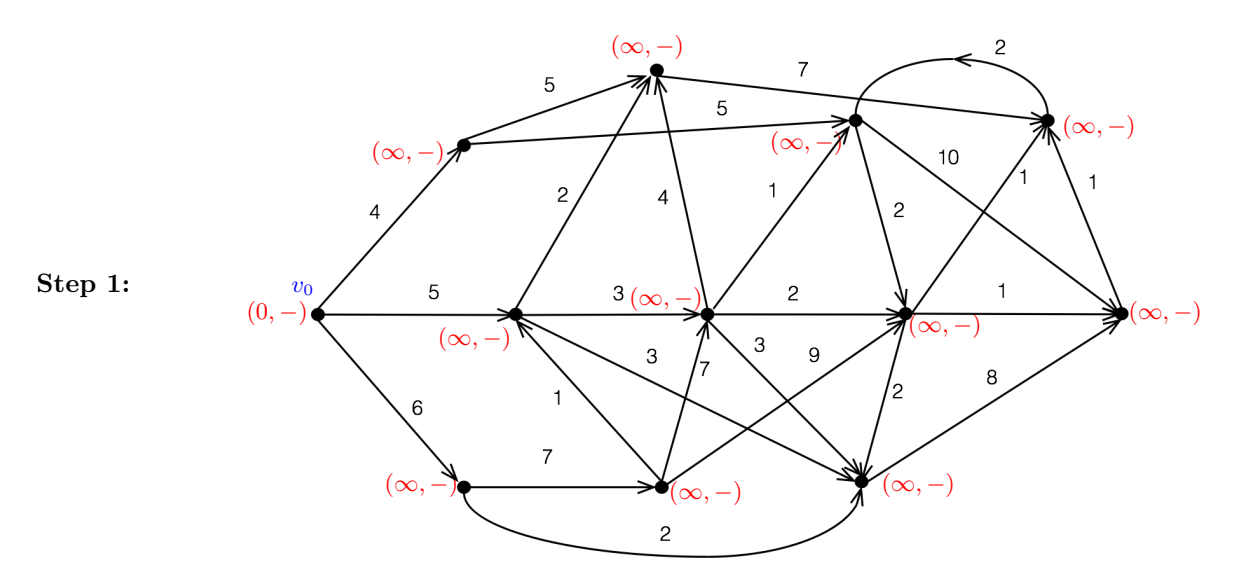

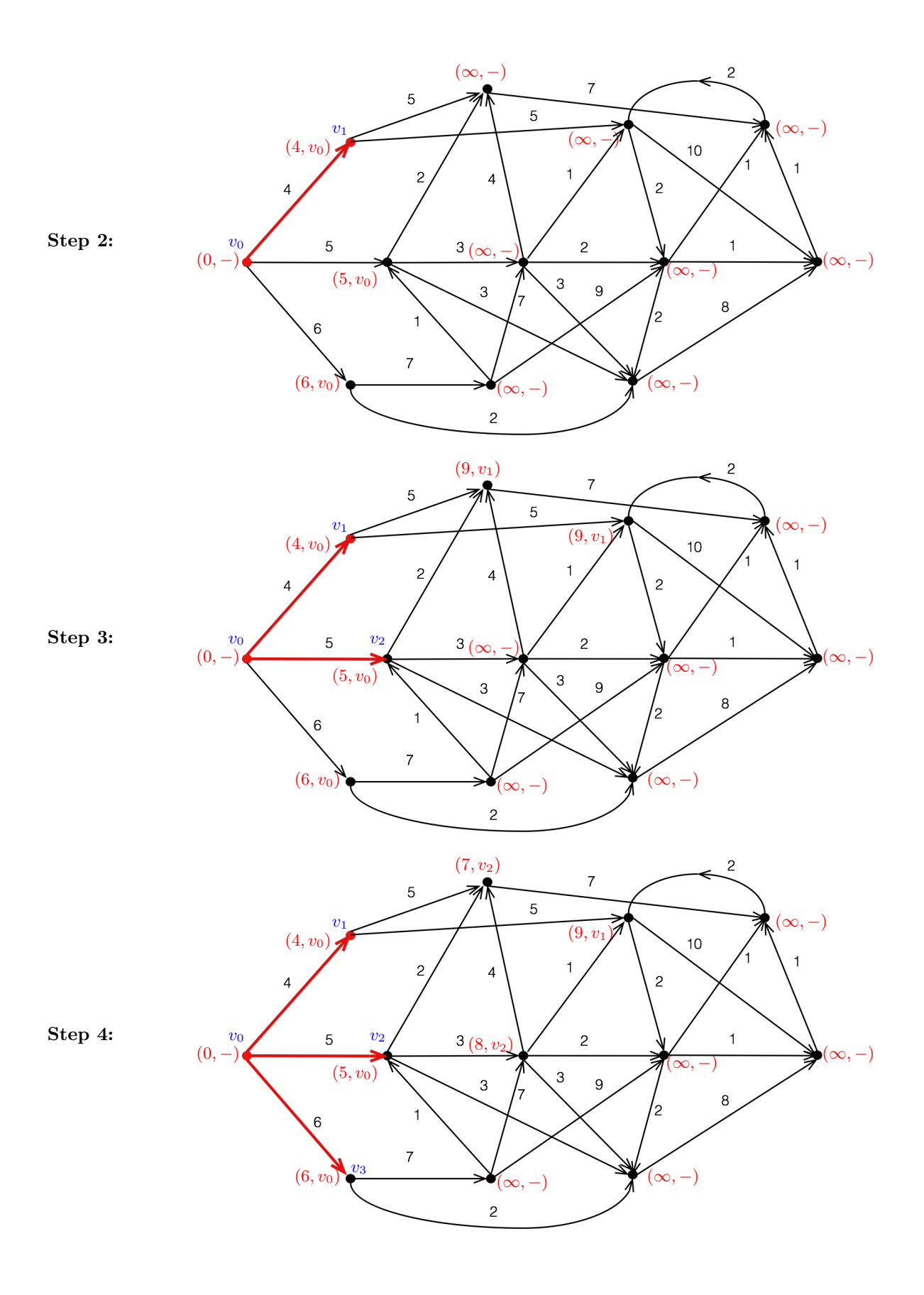

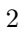

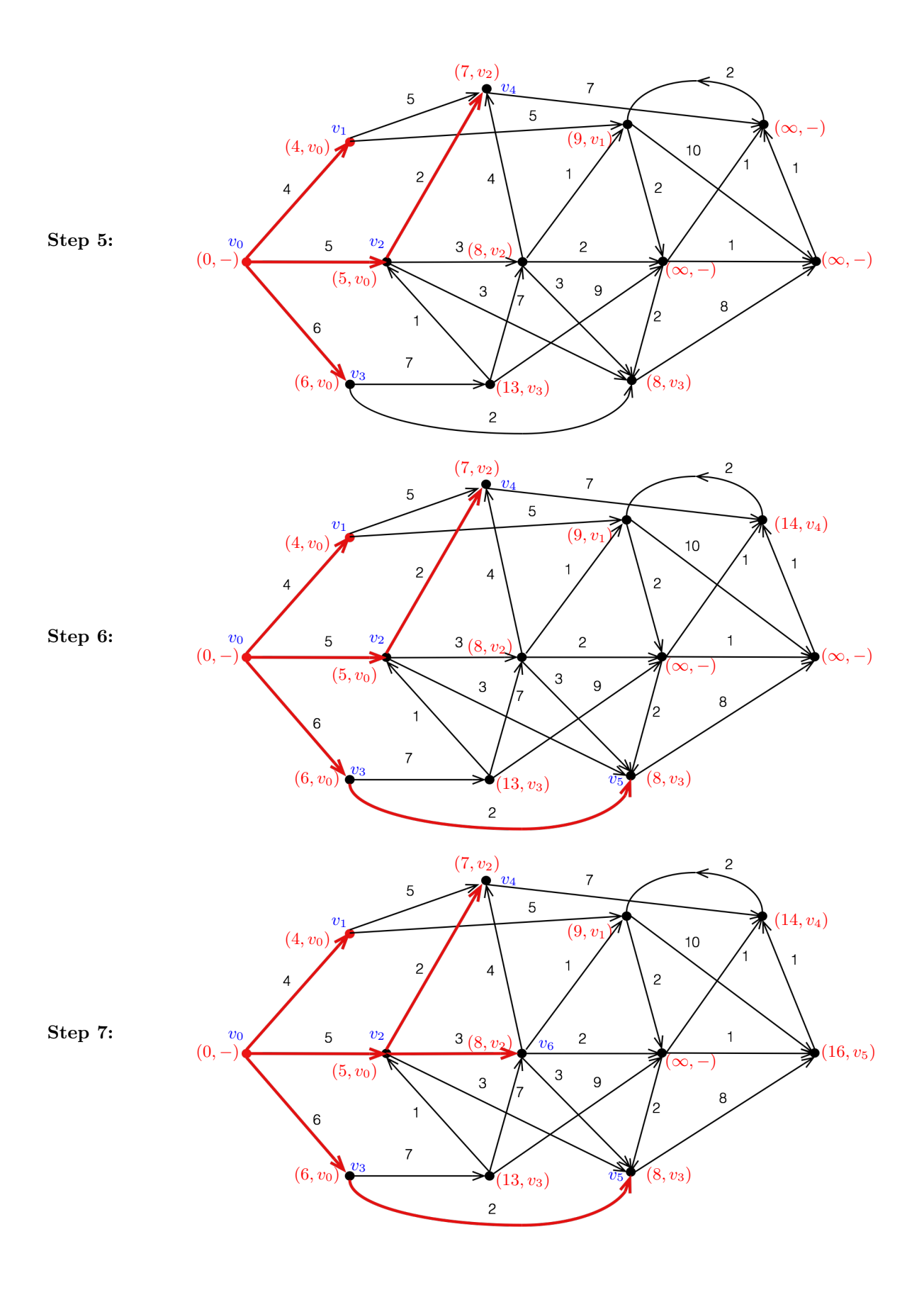

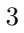

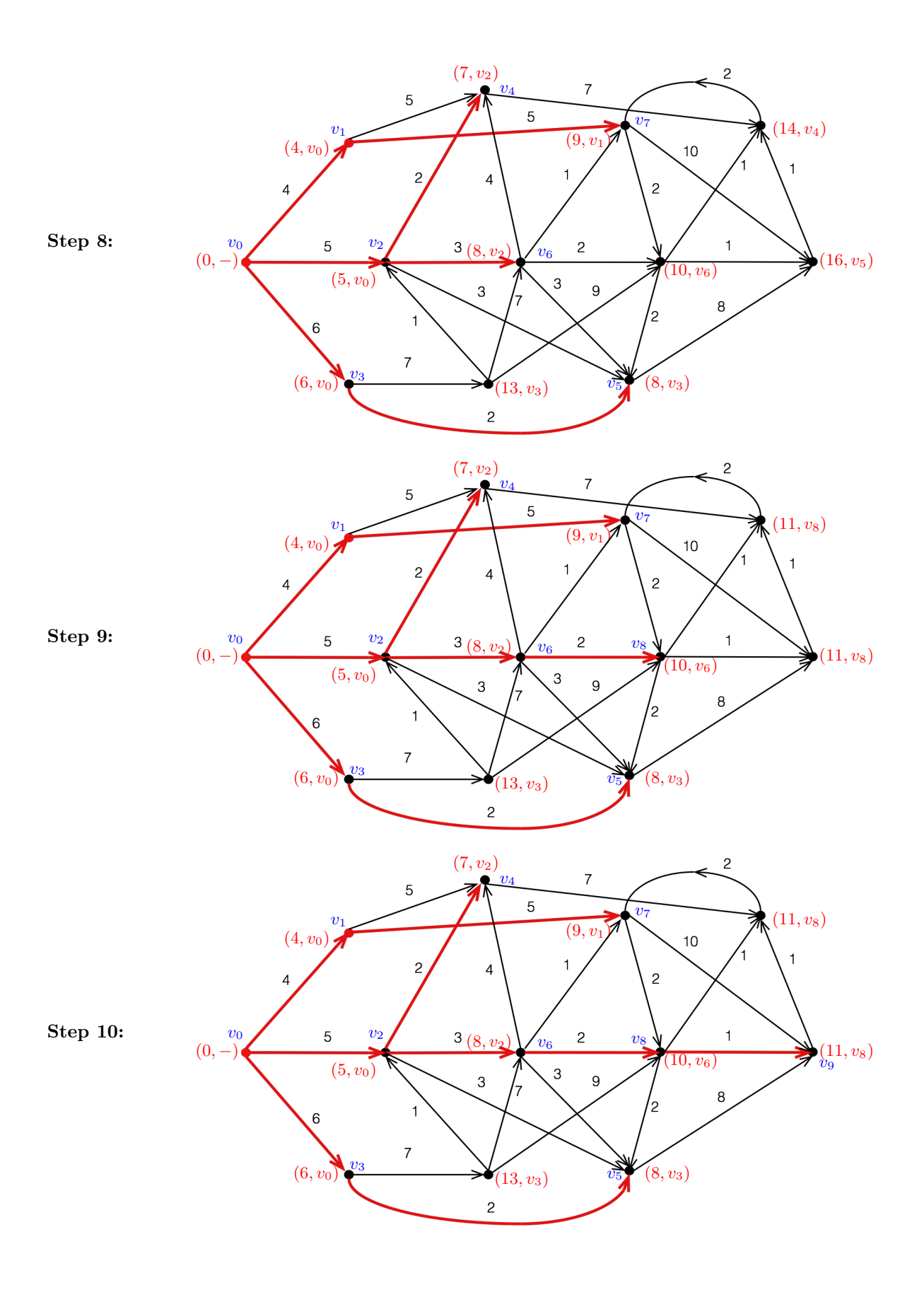

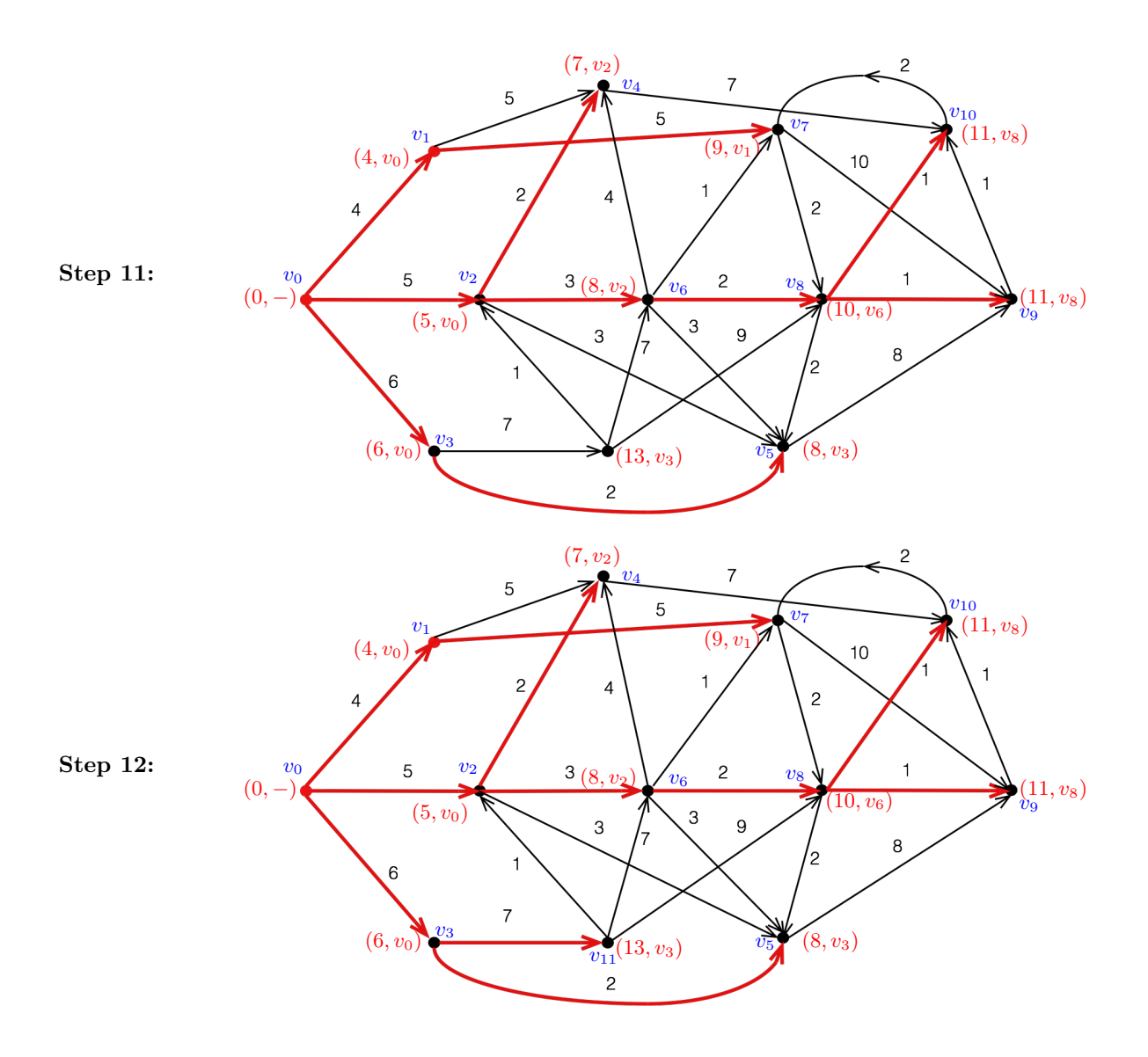